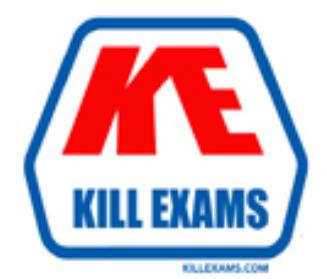

# **QUESTIONS & ANSWERS** Kill your exam at first Attempt

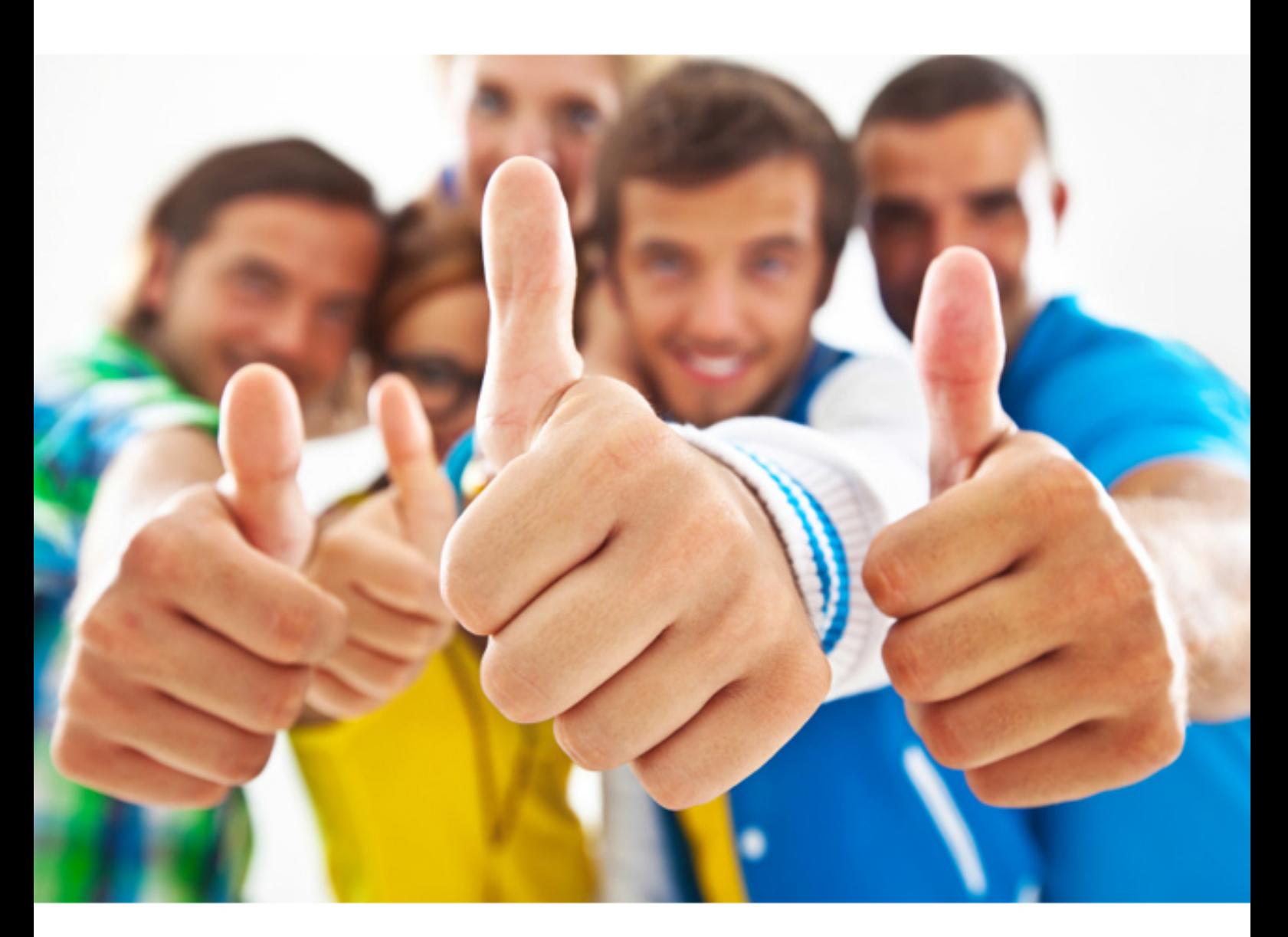

**Cisco 300-206** 

Implementing Cisco Edge Network Security(R) Solutions (SENSS)

Download Full Version : https://killexams.com/pass4sure/exam-detail/300-206

Which three options are default settings for NTP parameters on a Cisco device? (Choose three.) **A. NTP authentication is enabled. B. NTP authentication is disabled. C. NTP logging is enabled. D. NTP logging is disabled. E. NTP access is enabled.**

**F. NTP access is disabled.**

## Answer: B,D,E

## Question: 285

Which three logging methods are supported by Cisco routers? (Choose three.)

- **A. console logging B. TACACS+ logging C. terminal logging D. syslog logging E. ACL logging**
- **F. RADIUS logging**

# Answer: A,C,D

## Question: 286

Which two SNMPv3 features ensure that SNMP packets have been sent securely?" Choose two. **A. host authorization B. authentication C. encryption D. compression**

# Answer: B,C

### Question: 287

Which command sets the source IP address of the NetFlow exports of a device?

**A. ip source flow-export**

- **B. ip source netflow-export**
- **C. ip flow-export source**
- **D. ip netflow-export source**

## Answer: C

# Question: 288

What is the default log level on the Cisco Web Security Appliance? **A. Trace B. Debug C. Informational D. Critical**

# Answer: C

## Question: 289

A network engineer is asked to configure NetFlow to sample one of every 100 packets on a router's fa0/0 interface. Which configuration enables sampling, assuming that NetFlow is already configured and running on the router's fa0/0 interface?

**A. flow-sampler-map flow1** mode random one-out-of 100 interface fas0/0 flow-sampler flow1 **B. flow monitor flow1** mode random one-out-of 100 interface fas0/0 ip flow monitor flow1 **C. flow-sampler-map flow1** one-out-of 100 interface fas0/0 flow-sampler flow1 **D. ip flow-export source fas0/0 one-out-of 100**

## Answer: A

## Question: 290

- For which purpose is the Cisco ASA CLI command aaa authentication match used?
- **A. Enable authentication for SSH and Telnet connections to the Cisco ASA appliance.**
- **B. Enable authentication for console connections to the Cisco ASA appliance.**
- **C. Enable authentication for connections through the Cisco ASA appliance.**
- **D. Enable authentication for IPsec VPN connections to the Cisco ASA appliance.**
- **E. Enable authentication for SSL VPN connections to the Cisco ASA appliance.**
- **F. Enable authentication for Cisco ASDM connections to the Cisco ASA appliance.**

# Answer: C

## Question: 291

Which addresses are considered "ambiguous addresses" and are put on the greylist by the Cisco ASA botnet traffic filter feature?

**A. addresses that are unknown**

- **B. addresses that are on the greylist identified by the dynamic database**
- **C. addresses that are blacklisted by the dynamic database but also are identified by the static whitelist**
- **D. addresses that are associated with multiple domain names, but not all of these domain names are on the blacklist**

#### Answer: D

#### Question: 292

- How many interfaces can a Cisco ASA bridge group support and how many bridge groups can a Cisco ASA appliance support?
- **A. up to 2 interfaces per bridge group and up to 4 bridge groups per Cisco ASA appliance**
- **B. up to 2 interfaces per bridge group and up to 8 bridge groups per Cisco ASA appliance**
- **C. up to 4 interfaces per bridge group and up to 4 bridge groups per Cisco ASA appliance**
- **D. up to 4 interfaces per bridge group and up to 8 bridge groups per Cisco ASA appliance**
- **E. up to 8 interfaces per bridge group and up to 4 bridge groups per Cisco ASA appliance F. up to 8 interfaces per bridge group and up to 8 bridge groups per Cisco ASA appliance**
- 

# Answer: D

## Question: 293

Which statement about Cisco ASA multicast routing support is true?

- **A. The Cisco ASA appliance supports PIM dense mode, sparse mode, and BIDIR-PIM.**
- **B. The Cisco ASA appliance supports only stub multicast routing by forwarding IGMP messages from multicast receivers to the upstream multicast router.**
- **C. The Cisco ASA appliance supports DVMRP and PIM.**
- **D. The Cisco ASA appliance supports either stub multicast routing or PIM, but both cannot be enabled at the same time.**
- **E. The Cisco ASA appliance supports only IGMP v1.**

## Answer: D

## Question: 294

- Which statement about SNMP support on the Cisco ASA appliance is true?
- **A. The Cisco ASA appliance supports only SNMPv1 or SNMPv2c.**
- **B. The Cisco ASA appliance supports read-only and read-write access.**
- **C. The Cisco ASA appliance supports three built-in SNMPv3 groups in Cisco ASDM:**
- Authentication and Encryption, Authentication Only, and No Authentication, No Encryption.
- **D. The Cisco ASA appliance can send SNMP traps to the network management station only using SNMPv2.**

## Answer: C

## Question: 295

With Cisco ASA active/standby failover, by default, how many monitored interface failures will cause failover to occur?

- **A. 1**
- **B. 2 C. 3**
- **D. 4**
- **E. 5**
- 

#### Answer: A

#### Question: 296

- Which two web browsers are supported for the Cisco ISE GUI? (Choose two.)
- **A. HTTPS-enabled Mozilla Firefox version 3.x**
- **B. Netscape Navigator version 9**
- **C. Microsoft Internet Explorer version 8 in Internet Explorer 8-only mode**
- **D. Microsoft Internet Explorer version 8 in all Internet Explorer modes**
- **E. Google Chrome (all versions)**

## Answer: A,C

#### Question: 297

- A network administrator is creating an ASA-CX administrative user account with the following parameters:
- The user will be responsible for configuring security policies on network devices.
- The user needs read-write access to policies.
- The account has no more rights than necessary for the job.
- What role will the administrator assign to the user?
- **A. Administrator**
- **B. Security administrator**
- **C. System administrator**
- **D. Root Administrator E. Exec administrator**
- 

# Answer: B

## Question: 298

If the Cisco ASA 1000V has too few licenses, what is its behavior?

**A. It drops all traffic.**

- **B. It drops all outside-to-inside packets.**
- **C. It drops all inside-to-outside packets.**
- **D. It passes the first outside-to-inside packet and drops all remaining packets.**

Question: 299

What are three features of the Cisco ASA 1000V? (Choose three.) **A. cloning the Cisco ASA 1000V B. dynamic routing C. the Cisco VNMC policy agent D. IPv6 E. active/standby failover F. QoS**

Answer: A,C,E

Question: 300

Which three commands can be used to harden a switch? (Choose three.) **A. switch(config-if)# spanning-tree bpdufilter enable B. switch(config)# ip dhcp snooping C. switch(config)# errdisable recovery interval 900 D. switch(config-if)# spanning-tree guard root E. switch(config-if)# spanning-tree bpduguard disable F. switch(config-if)# no cdp enable**

Answer: B,D,F

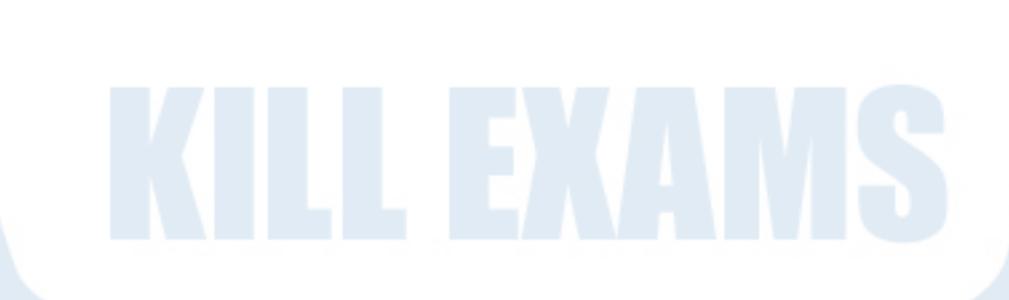

**KILLEXAMS.COM**